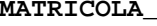

Compare < constant; 2`s complement

if  $(\$2 < 100)$   $\$1 = 1$ ; else  $\$1 = 0$  Compare constant; natural number

 $$31 = PC + 4;go to 10000$  For procedure call

**COGNOME\_\_\_\_\_\_\_\_\_\_\_\_\_\_\_\_\_\_\_\_\_\_\_\_\_\_** 

```
NOME____________________
```
1) [34/40] Trovare il codice assembly MIPS o x86 corrispondente del seguente programma (**utilizzando solo e unicamente istruzioni dalla tabella sottostante**), **rispettando le convenzioni di utilizzazione dei registri dell'assembly MIPS** (riportate in calce, per riferimento). **typedef long Align;** 

```
union header { 
       struct { 
             union header *ptr; 
             unsigned size; 
       } s; 
        Align x; 
}; 
typedef union header Header; 
static Header base; 
static Header *freep = NULL; 
void *malloc(unsigned nbytes) 
{ 
       Header *p, *prevp; 
       unsigned nunits; 
       nunits=(nbytes+sizeof(Header)-1)/sizeof(Header)+1; 
       if((prevp = freep) == NULL) { 
              base.s.ptr = freep = prevp = &base; 
              base.s.size = 0; 
  }
                                                                                                   for(p = prevp->s.ptr;; prevp = p, p = p->s.ptr) {
                                                                                                           if(p->s.size >= nunits) { 
                                                                                                                 if(p->s.size == nunits) 
                                                                                                                       prevp->s.ptr = p->s.ptr; 
                                                                                                                 else { 
                                                                                                                       p->s.size -= nunits; 
                                                                                                                       p += p->s.size; 
                                                                                                                 p->s.size = nunits; 
                                                                                              } 
                                                                                              freep = prevp; 
 return (void *)(p + 1); 
                                                                                              } 
                                                                                                           if(p == freep) 
                                                                                                                if((p = sbrk(numits)) == NULL) return NULL; 
                                                                                                    } 
                                                                                            } 
MIPS instructions 
 Instruction Example Example Meaning Meaning Comments
add add $1, $2, $3 $1 = $2 + $3 3 operands; exception possible<br>subtract sub $1, $2, $3 $1 = $2 - $3 3 operands; exception possible
                                                      $1, $2, $3<br>$1 = $2 - $3<br>$1 = $2 + 100<br>$1 = $2 + 100<br>$1 = $2 + 100<br>$1 = $2 + 100add immediate addi $1, $2,100 $1 = $2 + 100 + constant; exception possible<br>subtract immediate subi $1, $2,100 $1 = $2 - 100 - constant; exception possible
subtract immediate subi $1,$2,100 $1 = $2 - 100 - constant; exception possible multiplication multiplication subset of the subset of the subset of the subset of the subset of the subset of the subset of the subset of the s
                                                                                                                            64-bit Signed Product ; result in HI, LO
division div $1, $2 HI= $1 % $2, LO = $1 / $2 Signed division 
move from Hi mfhi \frac{1}{2} mfhi \frac{1}{3} = HI Create copy of HI Create copy of HI move from Lo
                                                                                                                            Create copy of LO
and and $1, $2, $3 $1 = $2 \& $3<br>or $1, $2, $3 $1 = $2 | $3 3 register operands; Logical AND<br>3 register operands; Logical OR
or $1, $2, $3 $1 = $2 | $3 3 register operands; Logical OR<br>nor $1, $2, $3 $1 = \frac{1}{32} and $1 = \frac{1}{32} and $1 = \frac{1}{32} 3 and $1 = \frac{1}{32} 3 and $3 register operands; Logical NC
                                                                                                                            3 register operands; Logical NOR
xor $1, $2, $3 $1 = $2^\circ$ $3 3 register operands; Logical XOR<br>and immediate and $1, $2, 100 $1 = $2 \& 100 Logical AND register, constant<br>or immediate or $1, $2, 100 $1 = $2 \& 100 Logical OR register, constant<br>Logical OR r
                                           and \begin{array}{l}\n\text{s}1, \text{s}2, 100 \\
\text{s}1 = \text{s}2 \times 100\n\end{array}
\begin{array}{l}\n\text{Logical AND register, constant} \\
\text{s}1, \text{s}2, 100\n\end{array}ori $1, $2,100<br>
ori $1, $2,100<br>
$1 = $2 | 100<br>
ori $1 = $2 \times 100<br>
Logical OR register, constant<br>
Logical XOR register, constant
xor immediate xori $1, $2,100 $1 = $2^{\land}100 Logical XOR register, constant shift left logical<br>shift right logical since $1, $2,10 $1 = $2 \lt 10 Shift left by constant<br>shift right logical sr1 $1, $2,10 $1 = $2 \gt 10 Shift
shift left logical sll $1, $2,10 $1 = $2 \lt 10 Shift left by constant
shift right logical srl \begin{array}{|l|l|l|l|l|}\n\hline\n\text{shift right by constant} \\
\hline\n\text{load word} & 1 & 100(52) \\
\hline\n\end{array}\n\quad\n\begin{array}{|l|l|l|}\n\hline\n\text{St1} & 51,52,10 \\
\hline\n\text{St2} & 51 = \text{Memory} [52+100] \\
\hline\n\end{array}\n\quad\n\begin{array}{|l|l|l|}\n\hline\n\text{Shift right by constant} \\
\hline\n\end{array}\n\quad\n\begin{array}{\begin{array}{|l|l|}\n\hline\n\text{load word} & 1 & 100(52) \\
\hline\n\text{load byte} & 100 & 51,100(52) \\
\hline\n\end{array}\n\quad\n\begin{array}{|l|l|}\n\hline\n\text{St1} & 1 & 100(52) \\
\hline\n\text{St2} & 1 & 100(52) \\
\hline\n\text{St3} & 1 & 100(52) \\
\hline\n\end{array}\n\quad\n\begin{array}{|l|l|}\n\hline\n\text{Data from memory to register} & 1l = \text{Memory}[\$2+100] Data from memory to regist<br>
l = \text{Memory}[\$2+100] Data from memory to reg.;
load byte unsigned lbu $1,100 ($2) $1 = Memory[$2+100] Data from memory to reg.; no sign extension
store word sw $1,100($2) Memory[$2+100] = $1 Data from register to memory
store byte sb $1,100 ($32) Memory[$2+100] = $1 Data from register to memory<br>load address la $1,var $1 = & Evar load variable address Load variable address
load address and la $1, var $1 = &var Load variable address Load variable address
```
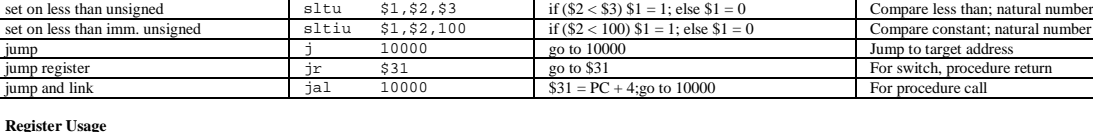

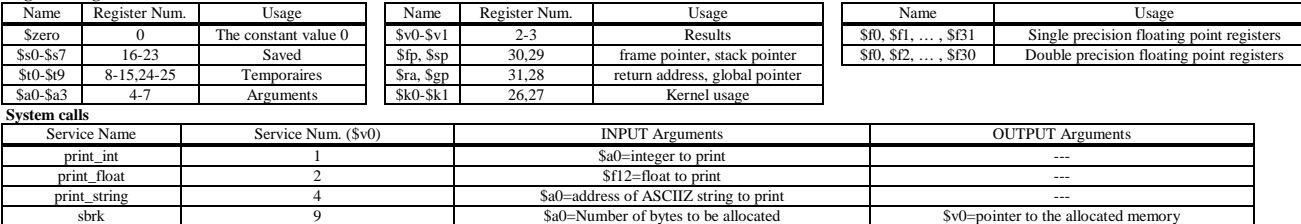

j 10000 go to 10000 Jump to target address

branch on equal beq \$1,\$2,100 if (\$1 = = \$2) go to PC+4+100 Equal test; PC relative branch branch on not equal<br>set on less than<br>set on less than  $\frac{1}{52}$ ,  $\frac{100}{15}$  if (\$1 != \$2) go to PC+4+100 Not equal test; PC relative<br>if (\$2 < \$3) \$1 = 1; else \$1 = 0 Compare less than; 2's coset on less than  $\begin{array}{|l|l|l|l|l|l|}\n \hline\n \text{set on } & \text{st} & \text{st} & \text{st} & \text{st} & \text{st} \\
 \hline\n \text{set on } & \text{st} & \text{st} & \text{st} & \text{st} & \text{st} \\
 \hline\n \text{set on } & \text{st} & \text{st} & \text{st} & \text{st} & \text{st} \\
 \hline\n \text{set on } & \text{st} & \text{st} & \text{st} & \text{st} & \text{st} & \text{st} \\
 \hline\n \text{set on } & \text$ 

2) [6/40] Con riferimento ad una struttura con pipeline a 5 stadi MIPS si indichi nel seguente codice quali tipi di criticita' (hazards) sono presenti:

exit and the set of  $10$  and  $\frac{1}{2}$  and  $\frac{1}{2}$  and  $\frac{1}{2}$  and  $\frac{1}{2}$  and  $\frac{1}{2}$  and  $\frac{1}{2}$  and  $\frac{1}{2}$  and  $\frac{1}{2}$  and  $\frac{1}{2}$  and  $\frac{1}{2}$  and  $\frac{1}{2}$  and  $\frac{1}{2}$  and  $\frac{1}{2}$  and  $\frac{1}{2}$ 

```
 add $1, $2, $3 
 lw $2, 0($1 ) 
 sub $1, $1, $2
```